#### **Sans les mains !**

#### **État des lieux des outils de retranscription automatique**

**1 — Retour d'expérience et points de vigilances**

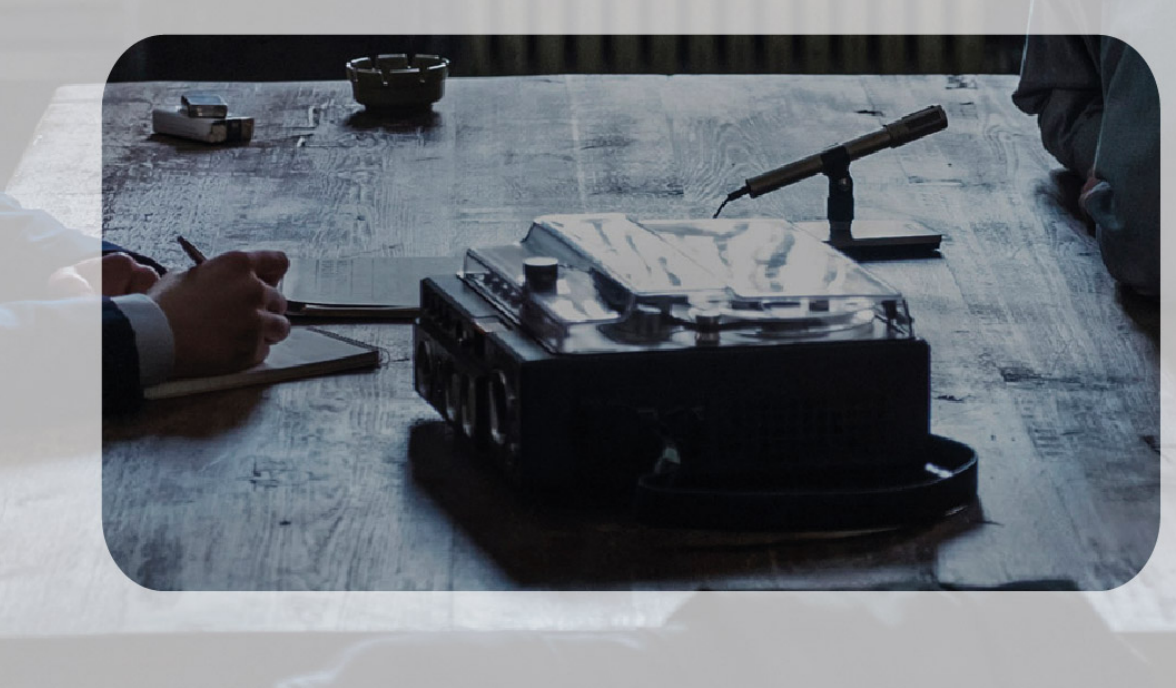

© Mindhunter

**Sandrine Ollinger — 11 avril 2024**

#### **Plan**

- Une aventure MATE-SHS
- La transcription
- Méthodologie proposée

# Une aventure MATE-SHS

#### **Avril 2019 Les origines**

• Un message anodin

Bonjour, Je suis à la recherche d'informations sur Vocalmatic Est-ce que vous connaissez, utilisez ou avez des infos sur cet outil SVP? Merci par avance pour vos réponses Bonne journée

#### • Une meneuse de projet

Bonjour,

je ne peux malheureusement pas vous répondre sur ce logiciel-ci mais j'avais fait une revue rapide des solutions de transcriptions il y a un an, et ce type de service commençait tout juste à émerger. Pour ma part j'utilisais jusqu'à présent Youtube, mais c'est très mauvais pour le français.

Je me demandais donc si cela intéresserait quelques personnes de faire un benchmark de ces nouveaux outils : on pourrait choisir un entretien commun (libre d'utilisation et dans l'idéal déjà retranscrit), se répartir les plate-formes, et comparer ensuite les résultats obtenus.

Qu'en pensez-vous ?

Cordialement

Elise Tancoigne

#### **Le groupe de travail**

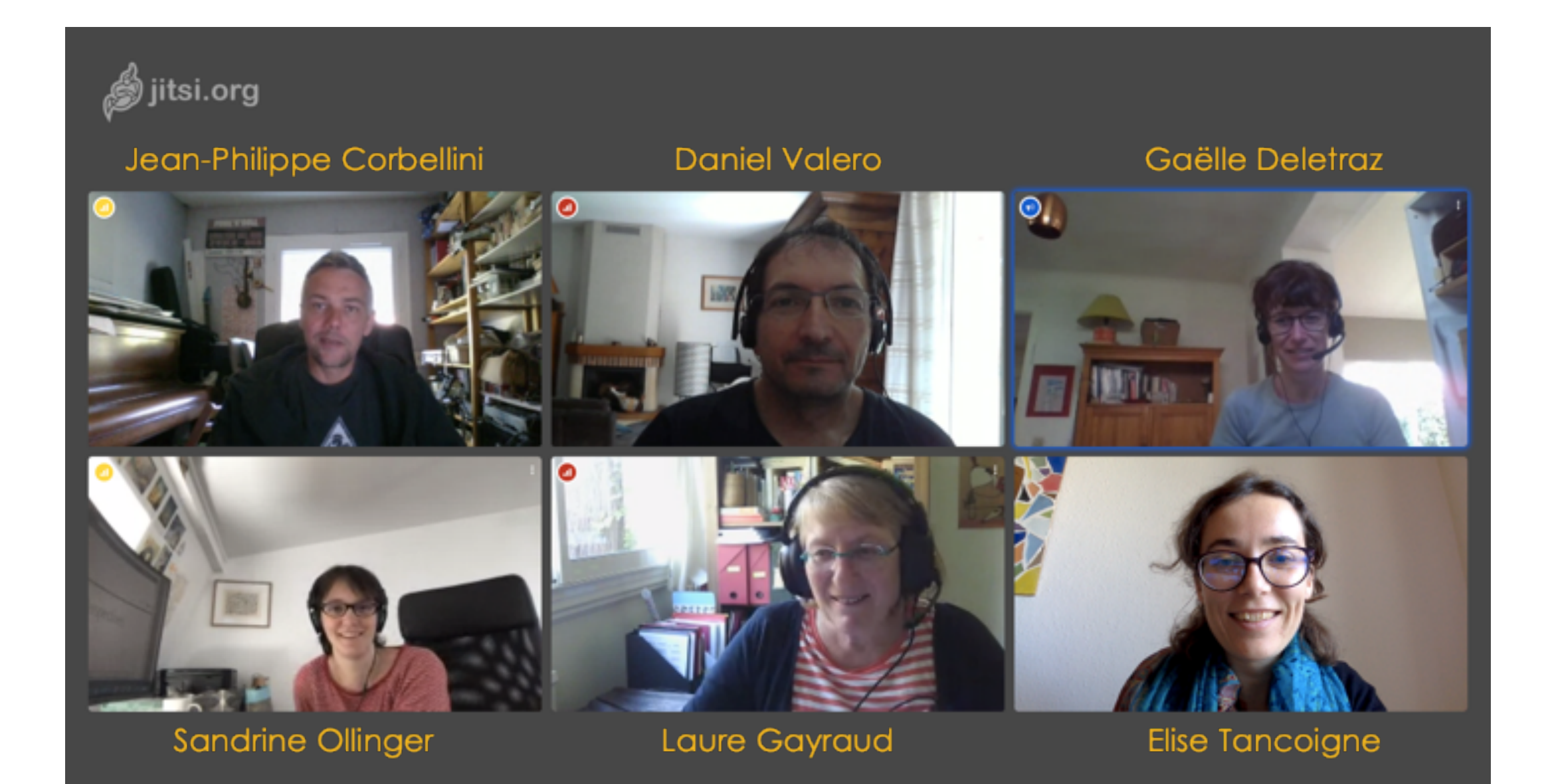

### **Les résultats**

#### **Une méthodologie et sa diffusion**

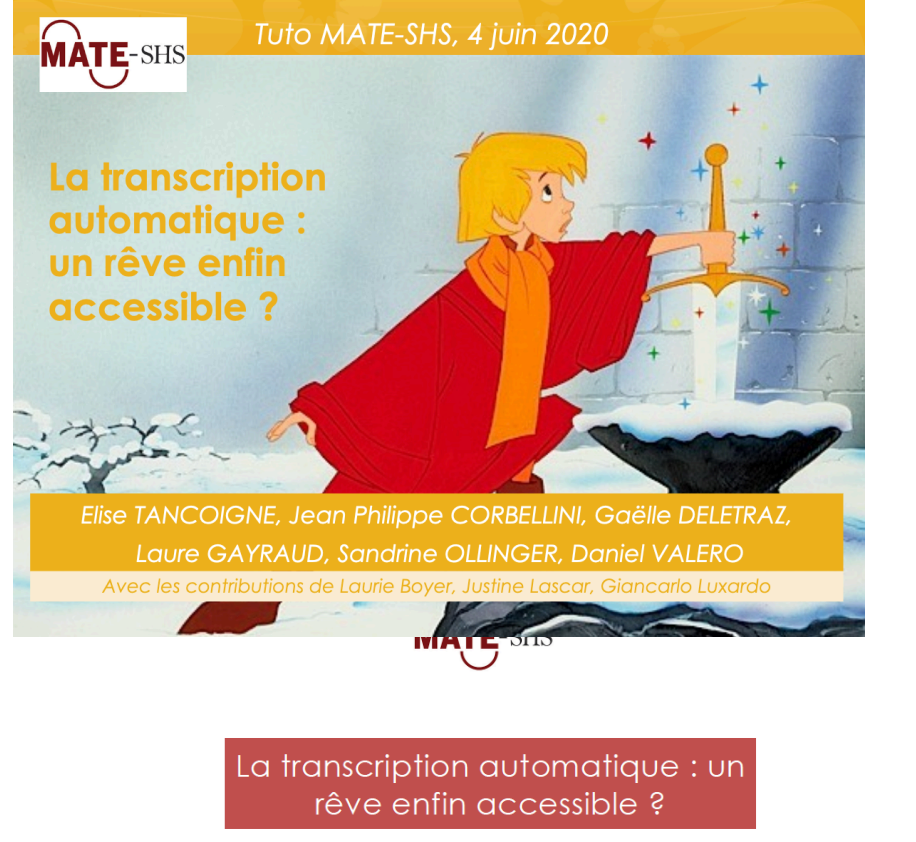

Analyse et comparaison d'outils pour les SHS. Nouvelle méthodologie et résultats

Élise TANCOIGNE<sup>1</sup>, Jean-Philippe CORBELLINI<sup>2</sup>, Gaëlle DELETRAZ<sup>3</sup>, Laure GAYRAUD<sup>4</sup>, Sandrine OLLINGER<sup>5</sup>, Daniel VALERO<sup>6</sup> Avec les contributions de : Laurie Boyer<sup>6</sup>, Justine Lascar<sup>6</sup>, Marick Fèvre<sup>7</sup>, Giancarlo Luxardo<sup>8</sup>

Août 2020

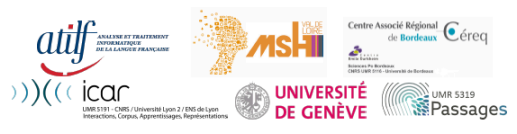

<sup>1</sup> Université de Genève, ell<u>ise tancoisme@unies.ch<br><sup>2</sup>Maison des Sciences de l'Homme Val-de-Loire USR 3501, <u>iean-philippe corbellini@univ-tour.fr</u><br><sup>2</sup> UMR 5319 Passages - CNRS/Université de Pau et des Pays de l'Adour, <u></u></u>

#### journals.sagepub.com/home/bms

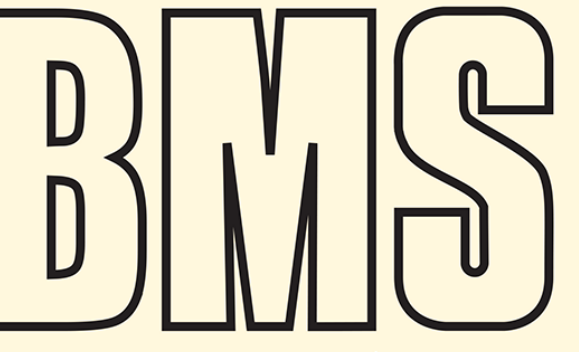

**ISSN 0759-1063** 

 $\circledS$ 

BULLETIN OF SOCIOLOGICAL METHODOLOGY / BULLETIN DE MÉTHODOLOGIE SOCIOLOGIQUE

#### MICRO-MACRO **Camille Hamidi and Claire Dupuy**

**Pierre Wokuri** 

Carlos Solar

Micro-macro: Why focus on levels of data collection and analysis? Introduction to the BMS Micro-macro section Que peut la comparaison multiniveau dans l'identification de mécanismes causaux ? Réflexions à partir d'une enquête sur les projets coopératifs d'énergie renouvelable en Europe OUTILS ET INSTRUMENTS/TOOLS AND INSTRUMENTS Elise Tancoigne,<br>Jean Philippe Corbellini,<br>Gaëlle Deletraz, Laure Gayraud,<br>Sandrine Ollinger et Daniel Valero Un mot pour un autre ? Analyse et comparaison de huit<br>plateformes de transcription automatique **IMPLEMENTATION/MISE EN OEUVRE** Thinking beyond averages: Quantile regression modelling and military expenditure

Comment se questionnent les pratiques d'injection ?<br>Retours méthodologiques de terrain **Iris Condamine-Ducreux<br>and Marie Jauffret-Roustide** 

Johs Hjellbrekke and Vegard Jarness Cultural divisions and time: Mapping diachronic homologies<br>using class-specific MCA (CSA)

**ISSUE 155 . JULY 2022** 

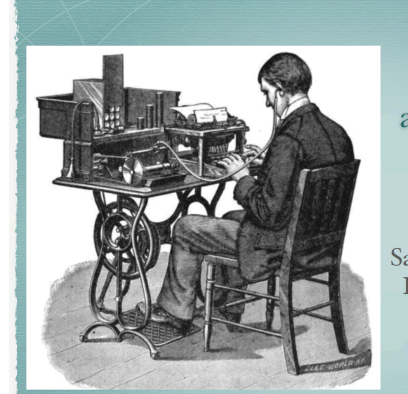

**Transcrire** automatiquement ses entretiens : rêve ou réalité ?

Sandrine Ollinger (CNRS) Elise Tancoigne (UNIL)

> UNIL, 16 sept. 2021 École doctorale PDEN

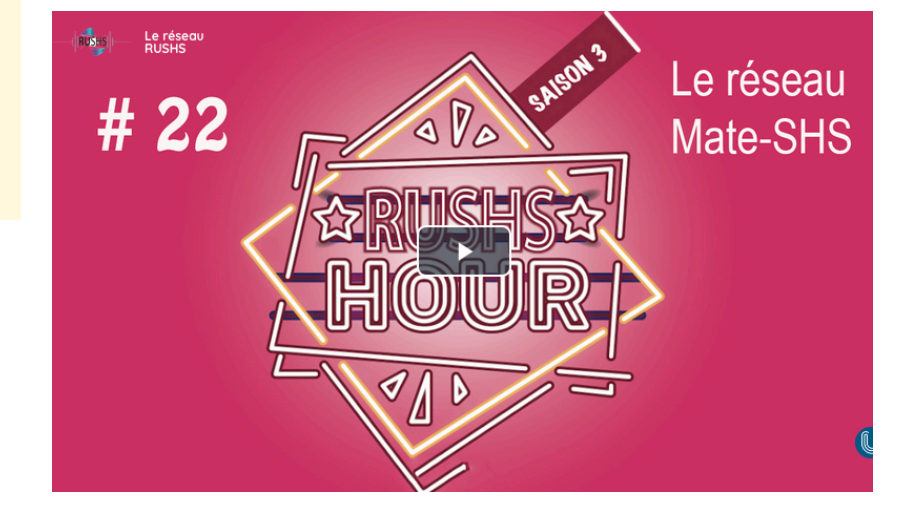

# La transcription

#### **Qu'est-ce que c'est ?**

• On passe d'un flux sonore à un texte

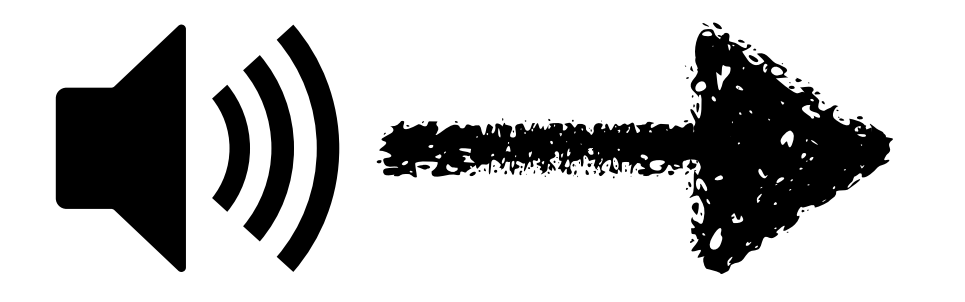

Mais

Et d'ailleurs ici à l'usine on me prenait pour un Arabe hein Ben oui tellement tu étais Et si je me chamaillais avec les gars

# **Oui mais quel texte ?**

#### **Différent selon les usages**

Loc 3: Mais…

Loc 2 : Et d'ailleurs euh, ici à l'usine, ils me prenaient pour un Arabe hein

Loc 1: Ben oui, tellement tu étais…

Loc 2 : Si je me chamaillais avec les gars hein

Entretien sociologie Sous-titrage

1  $00:00:06,951 \rightarrow 00:00:06,952$ mais

2  $00:00:06,952 - 00:00:07,033$ et d'ailleurs ici à l'usine ils me prenaient pour un Arabe

3 00:00:07,033 —> 00:00:07,034 ben oui tellement tu étais

4  $00:00:07.051 - 00:00:07.133$ si je me chamaillais avec les gars

<Turn speaker="spk1" startTime="415.779" endTime="417.154"> <Sync time="415.779"/>

<Event desc="rire" type="noise" extent="instantaneous"/>

</Turn> <Turn speaker="spk3" startTime="417.154" endTime="417.654"> <Sync time="417.154"/> mais </Turn> <Turn speaker="spk2" startTime="417.654" endTime="422.192"> <Sync time="417.654"/> et d'ailleurs euh euh et ici à l'usine ils me ils ils me prenaient pour un Arabe hein </Turn> <Turn speaker="spk1" startTime="422.192" endTime="423.152"> <Sync time="422.192"/> ben ouais tellement tu étais  $\langle$ Turn $>$ <Turn speaker="spk2" startTime="423.152" endTime="428.385"> <Sync time="423.152"/> ah si je me chamaillais avec les les gars hein <Event desc="pause" type="noise" extent="instantaneous"/> </Turn>

> Analyse du français parlé (alg\_jac\_06.trs)

### **Quelle couverture ?**

#### **Selon besoins scientifiques**

- Magali Husianycia *Caractérisation de types de discours dans des situations de travail*
	- 74 h 51 d'enregistrement
	- 27 h 22 de transcription
- Julie Glikman et al. *Les Vocaux* 0.0.1
	- 10 h 19 min 08 sec d'enregistrement
	- 10 h 19 min 08 sec de transcription

## **Une activité chronophage**

#### **Temps de transcription pour 1 h de signal**

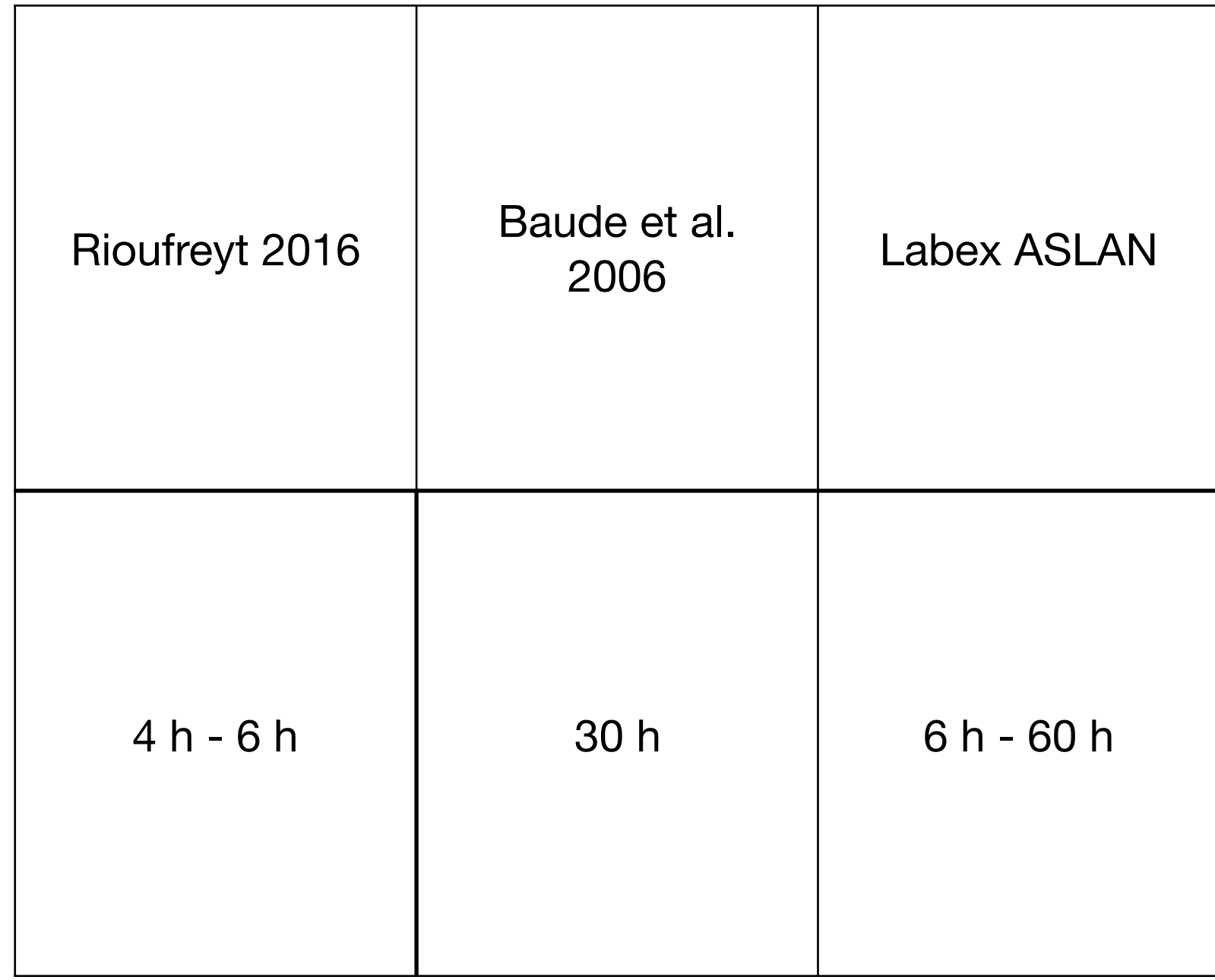

## **Comment on s'y prend ?**

- Choix des conventions de transcription
- Choix du ou des logiciels
- Choix du matériel

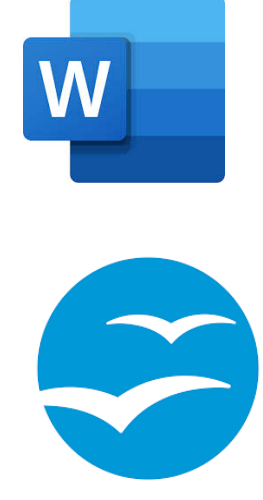

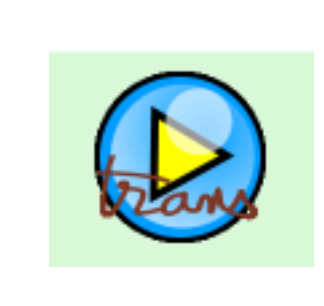

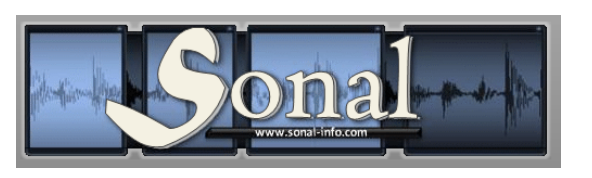

刑回肿 **YobiYoba** ြစ် OpenAl<br>Whisper (ကို

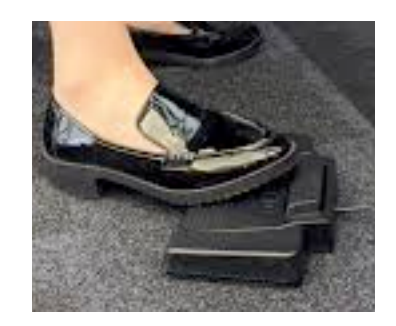

## **Les erreurs fréquentes**

Paul Cappeau (2008)

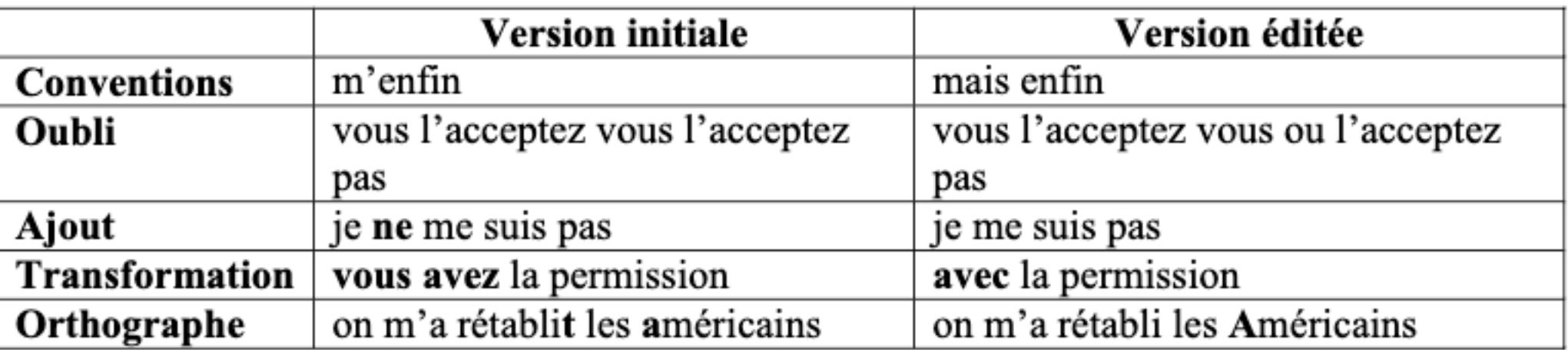

- Poids de la norme
- Manque de connaissances culturelles
- Notion d'Hallucination auditive/Hallucination de l'intelligence artificielle

#### **Qui subsistent toujours un peu**

#city et du coup comme j'étais dans le coin bah je suis allé aider mon père effectivement c l'instant ça va et euh et ouais ouais euh concernant #city où habitent euh #name et #name vallée quand on monte euh quand on monte direction le Grand Ballon par la vallée de #cit village qu'on croise quand on vient de de #city après #city il y a #city à l'entrée de la vallée #city c'est c'est déjà un petit peu paumé et et du coup c'est super long pour y aller à vélo tu trop mal et non effectivement alors a- par contre je crois quoi enfin je je moi je comprends si tu t'es déjà fait contrôler en extérieur avec un joint ouais effectivement le #name je vais c'est pas c'est pas c'est pas mm c'est pas rationnel comme euh comme raisonnement juste l #name est très embêté que que d'un coup euh mais bon donc je pense que #name elle a de

# Méthodologie proposée

## **Déroulé complet**

- 1. Sélectionner une ou plusieurs plateformes
- 2. Sélectionner des échantillons de données
- 3. Les transcrire manuellement
- 4. Les transcrire à l'aide des plateformes
- 5. Évaluer la qualité des résultats
- 6. Corriger les transcriptions automatiques
- 7. Évaluer le temps gagné/perdu
- 8. Estimer le coût de son projet

#### **1. Sélectionner une ou plusieurs plateformes**

- Vous pouvez vous appuyer sur la section IV du rapport technique « La transcription automatique : un rêve enfin accessible » (2020)
- Veillez à la sécurité des données (situation géographique des sièges sociaux; hébergement des données; réglementations à l'œuvre; traitement des données nominatives, techniques et transcrites; protocoles de cryptage)
- Comparez les services proposés (tarification; langues supportées; finesse de transcription; métadonnées; formats en entrée/sortie; éditeur de texte; alignement texte/son)

#### **2. Sélectionner des échantillons de données**

- Est-ce que toutes les données de mon étude vont être enregistrées avec le même instrument ?
- Dans le même environnement ? bruits de fond ? à distance ? À l'aide d'un téléphone ?
- Combien de locuteurs ? Monologue, entretien face à face, réunion…
- Est-ce que j'aurais plusieurs genres de discours ? Échanges informels, discours planifié …
- Prévoir un échantillon de 2 minutes par type de situations

### **3. Les transcrire manuellement**

- Selon vos habitudes de transcription
- En prenant soin de noter le temps que cela prend pour chaque échantillon

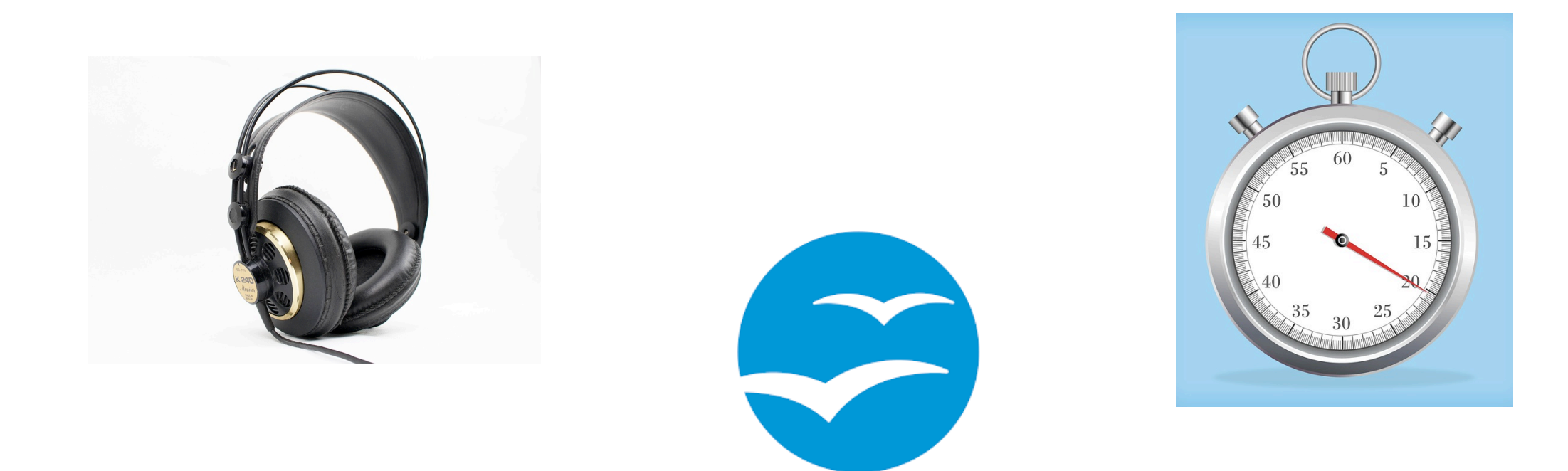

#### **4. transcrire à l'aide des plateformes**

 $\boldsymbol{\mathsf{x}}$ 

#### Lancer une transcription

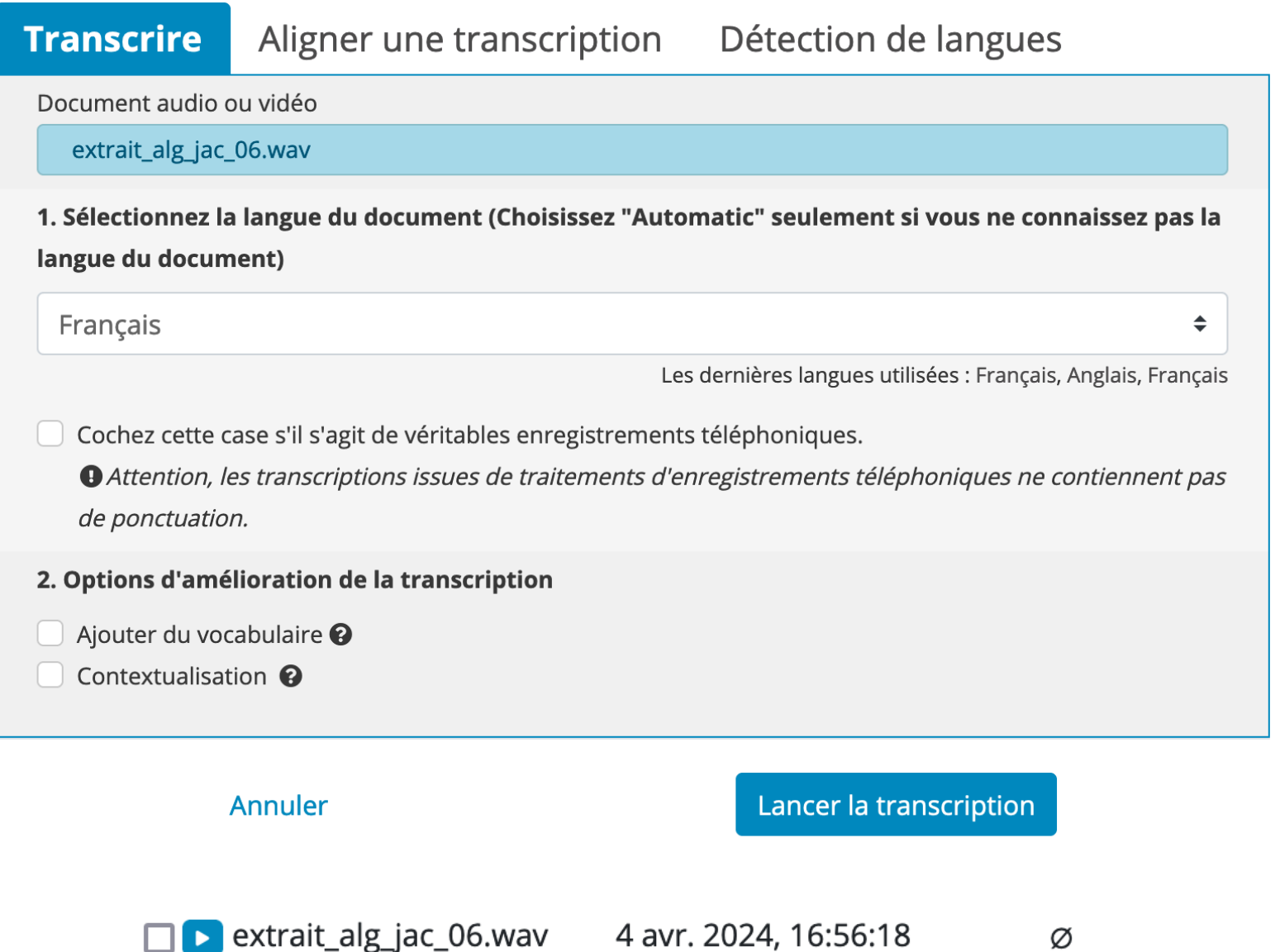

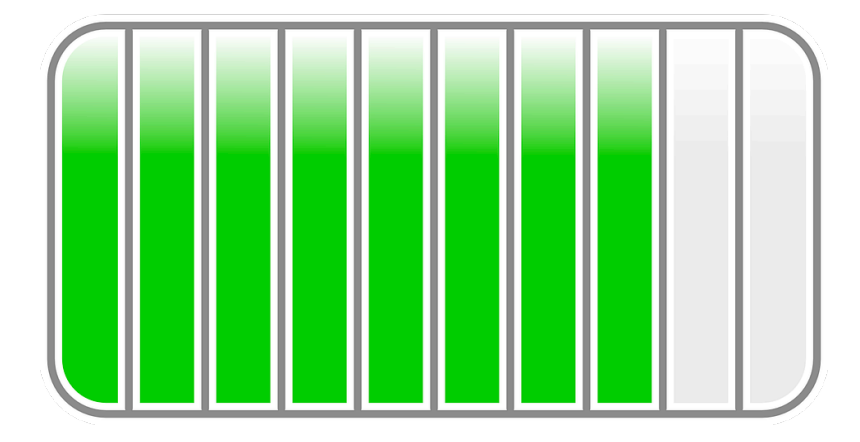

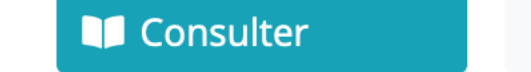

 $\ddot{\cdot}$ 

# **5. Évaluer qualité des résultats**

- Pensez à harmoniser les transcriptions (apostrophes, heures, métadonnées, encodage de caractères)
- Mesure la plus utilisée : Word Error Rate (WER)

**COPYSCAPE** 

- Des alternatives dans la littérature : Information Mutuelle, WKER, H-score …
- Une proposition de notre part : utilisation d'un outil antiplagiat pour identifier les différences entre transcriptions manuelles et automatiques + analyse des erreurs de transcription

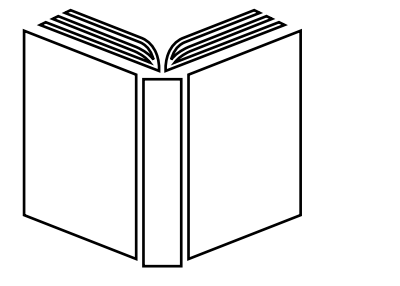

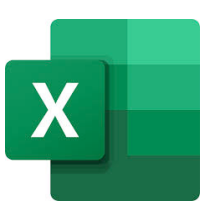

#### **6. Corriger les transcriptions automatiques**

- En utilisant les fonctionnalités d'édition disponibles sur les plateformes ou le logiciel que vous pensez utiliser dans le cadre de votre projet
- En prenant soin de noter le temps que cela prend pour chaque échantillon

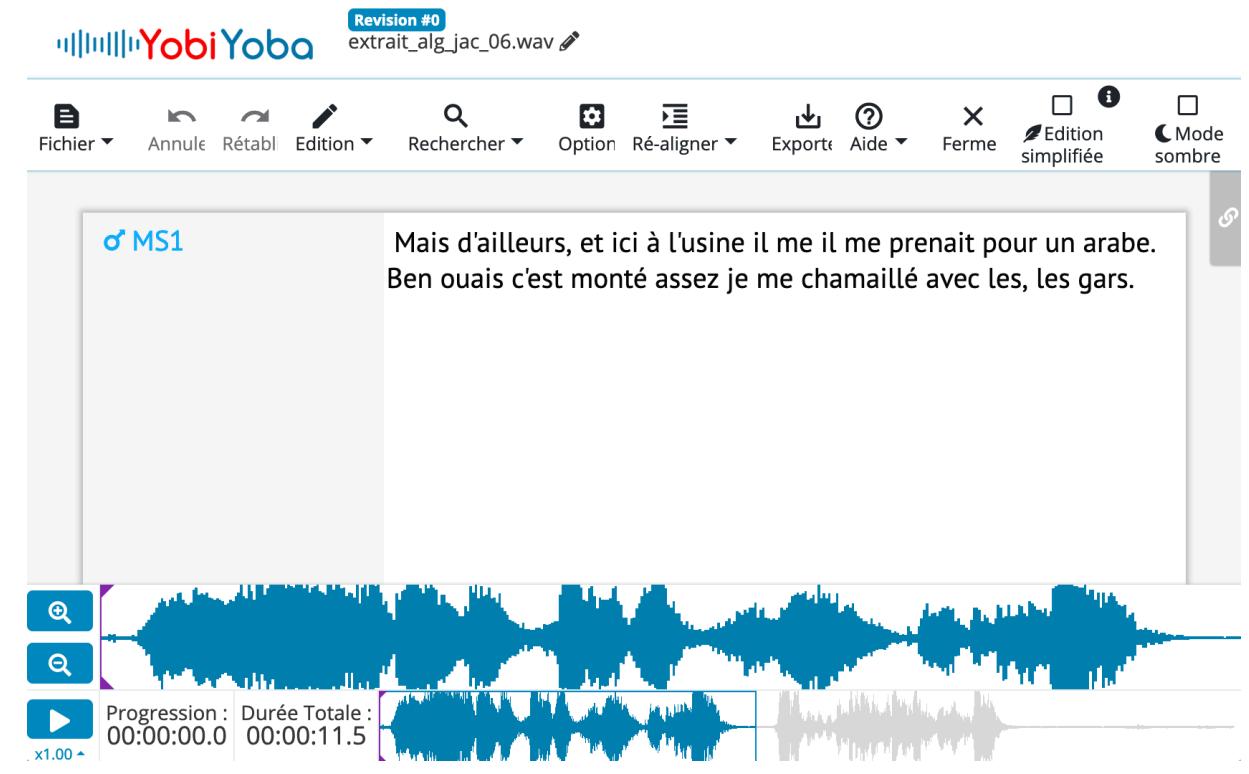

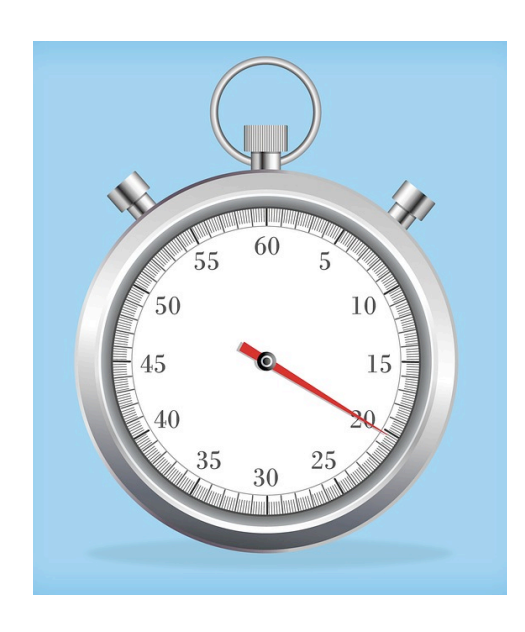

# **7. Évaluer le temps gagné/perdu**

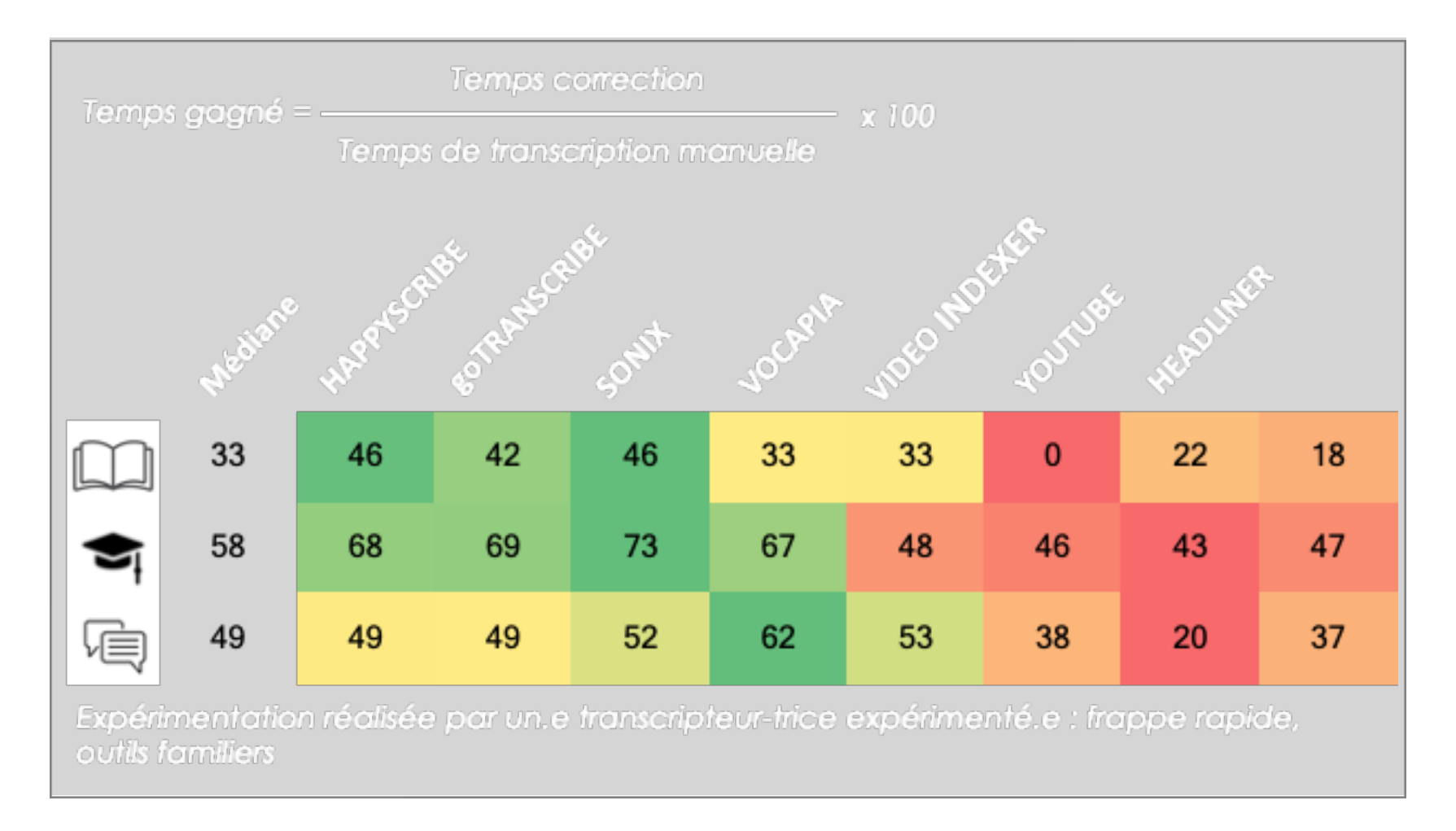

- Temps de transcription manuelle/correction
- Sans temps de transcription automatique, ni manipulation des fichiers

#### **À quoi faut-il penser ? 8. Estimer le coût de son projet**

- Réunions sur le projet
- Rédaction des conventions
- Formation aux conventions du projet
- Formation aux logiciels
- Service de transcription
- Correction des transcriptions
- Préparation des données
- Manipulation des fichiers en entrée + en sortie

#### **Exemples LABEX ASLAN 8. Estimer le coût de son projet**

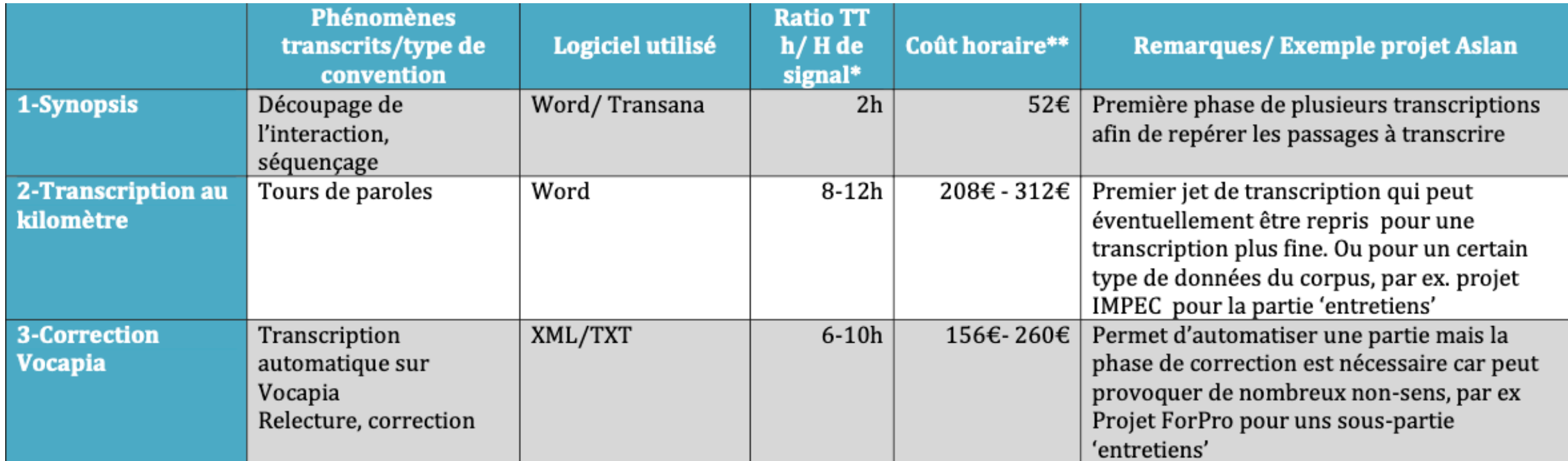

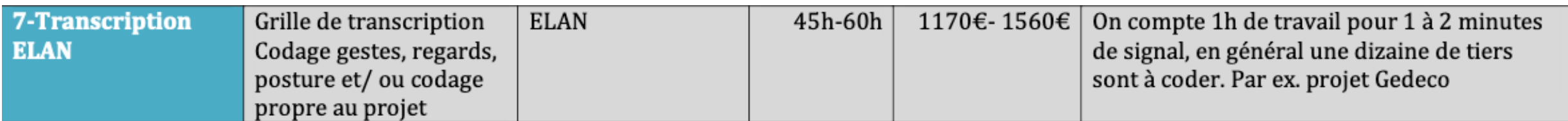

# C'est parti !

# Merci

### **Références**

- Analyse et traitement informatique de la langue française UMR 7118 (ATILF) (2020). *TCOF : Traitement de Corpus Oraux en Français* [Corpus]. ORTOLANG (Open Resources and TOols for LANGuage) - www.ortolang.fr, v2.1, https://hdl.handle.net/11403/tcof/v2.1.
- Baude O. et al., 2006. *Corpus oraux, guide des bonnes pratiques 2006*. Presses universitaires d'Orléans; CNRS Editions, 203 p.
- Cappeau P., 2008. « Ce que nous apprennent les transcriptions », revue *Verbum* T. XXX, n°4. pp. 343-353
- Glikman J., et al., 2024. *LesVocaux* [Corpus]. ORTOLANG (Open Resources and TOols for LANGuage) www.ortolang.fr, v0.0.1, https://hdl.handle.net/11403/lesvocaux/v0.0.1.
- Husianycia M., 2011. *Caractérisation de types de discours dans des situations de travail*, thèse de doctorat, Université Nancy 2
- Rioufreyt, T., 2018. « La transcription outillée en SHS. Un panorama des logiciels de transcription audio/vidéo ». *Bulletin of Sociological Methodology/Bulletin de Méthodologie Sociologique*, 139(1), 96-133.
- Tancoigne, É. et al., 2020. *La transcription automatique : un rêve enfin accessible ? Analyse et comparaison d'outils pour les SHS. Nouvelle méthodologie et résultats.* [Rapport de recherche] MATE-SHS.
- Tancoigne, É. et al., 2022. « Un mot pour un autre ? Analyse et comparaison de huit plateformes de transcription automatique ». *Bulletin de Méthodologie Sociologique / Bulletin of Sociological Methodology*, 155 (1), pp.45 - 81
- <https://www.youtube.com/watch?v=b7aKj9XdsPg>